## PQRST Method of Reading

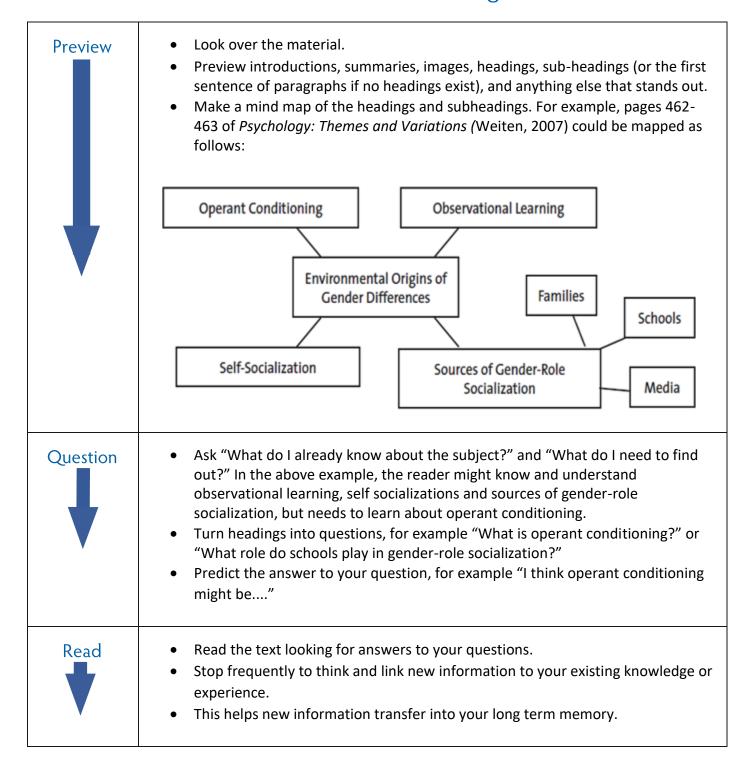

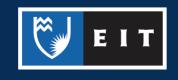

| Summarise | <ul> <li>Use whatever format suits you to summarise and make notes. Be creative in making notes to make your study time more enjoyable and keep your mind engaged, therefore increasing the effectiveness of the reading session.</li> <li>You might:         <ul> <li>Write answers to your questions</li> <li>Make a structured list of your key points</li> <li>Make a mind map or the key points</li> <li>Put the main points into your own words</li> </ul> </li> <li>Remember to record the reference and page numbers of the source material in your notes for future reference.</li> </ul> |
|-----------|----------------------------------------------------------------------------------------------------|
| Test      | <ul> <li>Use a variety of methods to test yourself on the new material</li> <li>Write summaries</li> <li>Recall keywords</li> <li>Add notes to skeleton outlines</li> <li>Re-draw mind maps</li> <li>Use review questions</li> <li>Visualise your notes or the application of the material to your experiences</li> <li>Test and teach other students</li> </ul>                                                                                                    |

## Reference

Weiten, W. (2007). Psychology: Themes and variations (7th ed.). Thomson Wadsworth.

## Material adapted from the following source

How to study using the preview, question, read, summary, test or PQRST method. (n.d.).

http://www.wikihow.com/Study-Using-the-Preview,-Question,-Read,-Summary,-Test-or-PQRST-Method

Updated 13/12/2019

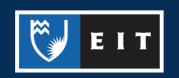